Zeszyty Naukowe Wydziału Elektrotechniki i Automatyki Politechniki Gdańskiej Nr 19

### XIII Seminarium *ZASTOSOWANIE KOMPUTERÓW W NAUCE I TECHNICE 2003*  Oddział Gdański PTETiS

# **WYKORZYSTANIE KOMPUTERA DO OKRE**Ś**LANIA ZABURZE**Ń **ELEKTROMAGNETYCZNYCH PRZEWODZONYCH**

## **Wojciech WŁADZI**Ń**SKI<sup>1</sup> , Jarosław ŁUSZCZ<sup>2</sup>**

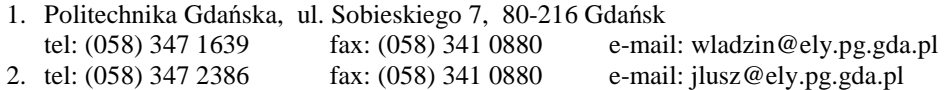

W referacie zaprezentowano sposób wykorzystania komputera klasy PC jako miernika zaburzeń EM, do określania poziomów zaburzeń elektromagnetycznych przewodzonych. Przedstawiono opracowany w Katedrze Energoelektroniki i Maszyn Elektrycznych Politechniki Gdańskiej algorytm określania poziomów zaburzeń elektromagnetycznych. Napięcia zaburzeń występujące w przekształtniku energoelektronicznym pomierzono oscyloskopem cyfrowym, a następnie dane wprowadzono do algorytmu numerycznego zrealizowanego w programie MATLAB. W końcowej części referatu porównano wyniki otrzymane w sposób eksperymentalny oraz przy użyciu opracowanego algorytmu numerycznego.

#### **1. WST**Ę**P**

Wzrost liczby zastosowań urządzeń elektrycznych i elektronicznych, ich miniaturyzacja, wzrost częstotliwości pracy powoduje pojawienie się problemów w ich eksploatacji. Przyczyn należy poszukiwać we wzajemnym oddziaływaniu na siebie tych urządzeń, na skutek występujących między nimi sprzężeń elektromagnetycznych.

Generacja zaburzeń elektromagnetycznych i ich tory propagacji mogą być przyczyną niewłaściwego działania wielu urządzeń elektrotechnicznych, powodując zakłócenie elektromagnetyczne [1]. Zjawiska te są ściśle związane z kompatybilnością elektromagnetyczną. Określenie to rozumiane jest jako zdolność danego urządzenia lub systemu do prawidłowego działania w danym środowisku elektromagnetycznym, bez wytwarzania zaburzeń nie tolerowanych przez wszystkie inne urządzenia znajdujące się w tym środowisku elektromagnetycznym [2, 3].

W języku polskim potocznie używane terminy "zakłócenie" i "zaburzenie" są często używane zamiennie. Według znormalizowanej terminologii "zakłócenie" (ang. interference) odnosi się do badania wrażliwości oraz niepożądanego obniżenia jakości działania urządzenia, a "zaburzenie" (ang. disturbance) – do zjawiska elektromagnetycznego, które może być przyczyną obniżenia jakości działania. Jeżeli to zjawisko jest charakteryzowane za pomocą mierzalnej wielkości, na przykład napięcia, to wielkość ta jest napięciem zaburzenia, a nie napięciem zakłócenia [1, 4].

## **2. POMIARY ZABURZE**Ń **ELEKTROMAGNETYCZNYCH**

Spotykane w praktyce inżynierskiej źródła zaburzeń elektromagnetycznych zawierają najczęściej zarówno składowe symetryczne (różnicowe), niesymetryczne jak i asymetryczne (wspólne) [5, 6, 7].

Napięcia zaburzeń symetrycznych występują pomiędzy elementami obwodów elektrycznych, asymetryczne między elektrycznie środkowym punktem przewodów sieciowych a ziemią, natomiast napięcia zaburzeń niesymetrycznych występują pomiędzy elementami obwodów a potencjałem odniesienia [8].

Do wykonywania pomiarów napięć symetrycznych i asymetrycznych zaburzeń wykorzystuje się sieci sztuczne typu delta (∆). Napięcia te są mierzone między określonymi zaciskami tej sieci. Natomiast napięcia niesymetryczne zaburzeń mierzone są przy wykorzystaniu sieci sztucznej typu V pomiędzy punktem pomiarowym tej sieci a ziemią [4, 6, 9]. Punkt ten zaopatrzony jest w sondę pomiarową z filtrem górnoprzepustowym. Dzięki takiej konstrukcji zapobiegamy przedostawaniu się składowej stałej sygnału do miernika zaburzeń.

Sieć sztuczna LISN (ang. Line Impedance Stabilisation Network) jest niezbędna do zapewnienia odpowiedniej impedancji wejściowej na zaciskach badanego układu w zakresie częstotliwości pomiarowych oraz do odseparowania obwodu pomiarowego od niepożądanych sygnałów wysokiej częstotliwości występujących w sieci zasilającej. Schemat blokowy sieci sztucznej typu V (do pomiaru napięć niesymetrycznych) przedstawiony jest na rysunku 1.

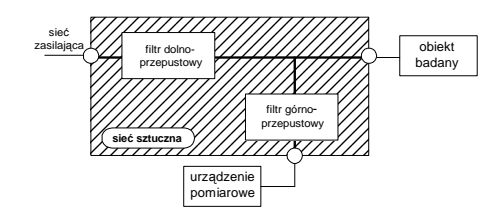

Rys. 1 Schemat blokowy układu sieci sztucznej typu V

Na rysunku 2 pokazany został schemat blokowy stanowiska laboratoryjnego do pomiarów przebiegów czasowych oraz charakterystyk zaburzeń elektromagnetycznych przewodzonych generowanych do sieci zasilającej. Jednym z elementów tego stanowiska są układy przekształtnikowe z tranzystorami IGBT BUP203. Badane układy zasilane są poprzez sieć sztuczną (LISN) z baterii akumulatorów kwasowo-ołowiowych (o napięciu średnim 128V) w celu odseparowania się od zewnętrznych źródeł zaburzeń elektromagnetycznych przewodzonych występujących w energetycznej sieci zasilającej. Układy sterowników IGBT typu M57959L zasilane są również z tego samego powodu z baterii akumulatorów kwasowo-ołowiowych. Przekształtnik sterowany jest z procesora sygnałowego TMS320C50 współpracującego z komputerem PC. Wszystkie podzespoły

stanowiska ustawione zostały na metalowym uziemionym podłożu stanowiącym pole pomiarowe w celu stworzenia jednolitych warunków dla wielokrotnie wykonywanych serii pomiarów.

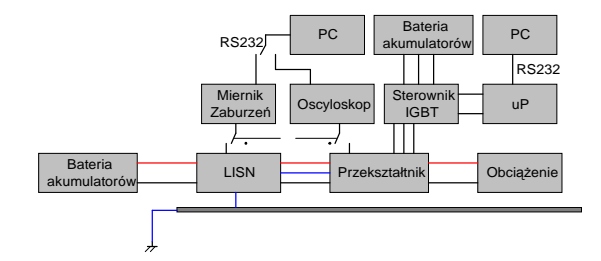

Rys. 2 Schemat blokowy stanowiska pomiarowego

W celu wykonania pomiaru zaburzeń niesymetrycznych urządzenie pomiarowe należy podłączyć pomiędzy przewodem zasilającym a ziemią odniesienia. Dla zapewnienia odpowiedniej separacji układu pomiarowego normy zalecają wykonywać pomiar napięć zaburzeń przewodzonych generowanych do sieci zasilającej za pomocą sieci sztucznych (LISN) typu V 50μH/50Ω [10].

### **3. ALGORYTM OKRE**Ś**LANIA POZIOMU ZABURZE**Ń **EM**

Do określania poziomu generowanych zaburzeń elektromagnetycznych niezbędne są odpowiednie przyrządy pomiarowe. Podstawowym urządzeniem przeznaczonym do tego celu jest miernik zaburzeń pracujący w odpowiednim zakresie częstotliwości określonym w [6, 9].

Schemat standardowego miernika zaburzeń przedstawiony jest na rysunku 3. Na wejściu miernika znajduje się filtr wejściowy o zdefiniowanej szerokości pasma oraz tłumik do ograniczenia sygnału wejściowego. Następnie sygnał wejściowy jest mieszany z sygnałem oscylatora (heterodyny) o zmieniającej się w czasie częstotliwości  $f_{osc}(t)$ . Po przejściu przez wzmacniacz p.cz. oraz filtr pasmowy sygnał wprowadzany jest na wybierany przez użytkownika detektor. W typowych miernikach zaburzeń można wyróżnić cztery rodzaje detektorów: wartości średniej, wartości skutecznej, wartości szczytowej oraz wartości quasi-szczytowej [6].

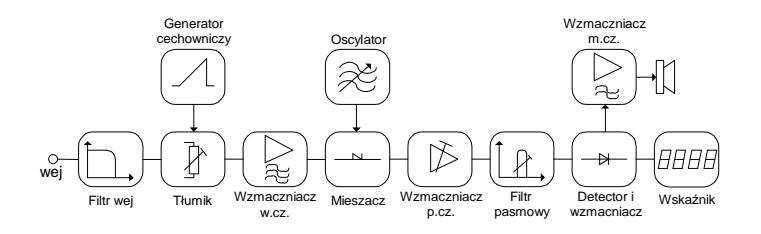

Rys. 3 Schemat blokowy miernika zaburzeń

Schemat opracowanego miernika wartości szczytowej przedstawiony został na rysunku 4 [8]. Miernik umożliwia wyznaczenie poziomu generowanych zaburzeń z danych zawartych w pliku tekstowym opisującym przebieg czasowy. Wyniki mogą pochodzić z symulatorów układów elektronicznych lub energoelektronicznych, takich jak np. PSpice, TCad lub są pomierzone w układzie rzeczywistym za pomocą oscyloskopu cyfrowego wyposażonego w wejście o impedancji 50 $\Omega$  i odpowiedni zakres częstotliwości pomiarowej. Najlepsze efekty uzyskuje się, gdy zakres częstotliwości oscyloskopu jest przynajmniej kilkukrotnie większy niż maksymalny zakres mierzonych częstotliwości zaburzeń.

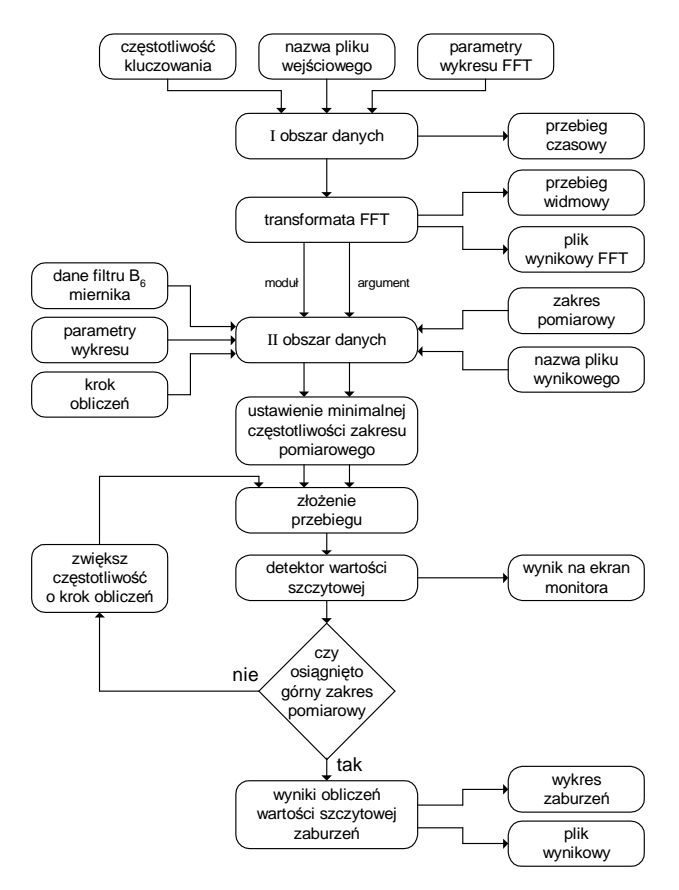

Rys. 4 Algorytm obliczeniowy zrealizowany w wirtualnym mierniku zaburzeń wartości szczytowej

Zarówno dane zawarte w pliku tekstowym, jak i niezbędne parametry dotyczące analizy FFT, wprowadzane są do "I obszaru danych", z którego sygnał podawany jest do bloku szybkiej transformaty Fouriera (FFT). W wyniku tej operacji otrzymujemy macierz opisującą moduł oraz argument poszczególnych harmonicznych. Następnie dane przesyłane są do bloku "II obszaru danych", do którego wprowadzane są kolejne parametry miernika zaburzeń [6]. Są to m.in.: kształt oraz szerokość pasma filtru B6

miernika, zakres pomiarowy, krok obliczeń, parametry opisujące wykres poziomu zaburzeń oraz nazwa pliku zawierającego wyniki końcowe. Obliczenia wykonywane są od najmniejszej częstotliwości określonej przez zakres pomiarowy do momentu osiągnięcia przez miernik górnego zakresu pomiarowego.

W dalszej kolejności następuje złożenie przebiegu czasowego zgodnie z równaniem (1) w określonym paśmie częstotliwości filtru B6 miernika, a następnie wyliczenie wartości szczytowej zaburzeń elektromagnetycznych.

$$
x(t)_n = \sum_{i=n-m}^{n+m} b_i \cdot A_i \cdot \cos(i \cdot \omega t + \varphi_i)
$$
 (1)

gdzie: A<sub>i</sub> – moduł harmonicznej,  $\varphi_i$  – argument harmonicznej, B<sub>6</sub> – szerokość filtru B<sub>6</sub> miernika, f – częstotliwość kluczowania układu, n – mierzona harmoniczna, b<sub>i</sub> – współczynnik filtru B<sub>6</sub> miernika, 2⋅m+1 – ilość próbek w paśmie filtru B<sub>6,  $[m] = \frac{B_6}{2 \cdot f}$  *dla m* ∈ N</sub>  $[m] = \frac{B_6}{2 \cdot f}$  *dla*  $m \in$ 

Po wyliczeniu wartości poziomu zaburzeń dla konkretnej częstotliwości następuje sprawdzenie, czy nastąpiło osiągnięcie górnego zakresu pomiarowego. Jeśli nie, to program zwiększa częstotliwość o zadany wcześniej krok obliczeń i ponownie określa charakterystykę czasową dla nowej częstotliwości, która wprowadzana jest na detektor wartości szczytowej. Gdy program osiąga górny zakres pomiarowy, na ekranie monitora wyświetla się wyznaczona charakterystyka poziomu generowanych zaburzeń. Uzyskane wyniki zapisywane są w pliku tekstowym, aby możliwa była ich dalsza obróbka. Ponieważ czas obliczeń związany jest z zadanym krokiem obliczeń, w niektórych przypadkach może on być bardzo długi. Z tego względu przy wykonywaniu kolejnych pętli wyświetlana jest na ekranie informacja o częstotliwości i aktualnie wyliczonym poziomie zaburzeń.

#### **4. BADANIA**

W celu weryfikacji opracowanego i zaprezentowanego algorytmu porównano wyniki generowanych zaburzeń elektromagnetycznych przewodzonych pomierzone rzeczywistym miernikiem zaburzeń oraz oscyloskopem cyfrowym (rys. 5).

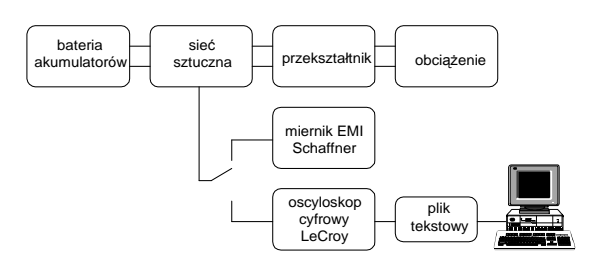

Rys. 5 Schemat blokowy układu do weryfikacji wirtualnego miernika zaburzeń

Dzięki odpowiednio dużej ilości próbek pomiarowych możliwe było zweryfikowanie wyników obliczonych wirtualnym miernikiem zaburzeń z pomierzonymi za pomocą miernika rzeczywistego w całym zakresie częstotliwości zaburzeń przewodzonych, czyli od 150kHz do 30MHz. Wyniki zaprezentowane na rysunku 6 są zbieżne w całym zakresie częstotliwości.

Na niewielkie różnice poziomów zaburzeń wpływa inny sposób wykonywania pomiaru eksperymentalnego i symulacyjnego. W układach rzeczywistych pomiar zaburzeń odbywa się na zasadzie "on-line". Oznacza to, że podczas pomiaru, który trwa zazwyczaj kilka lub kilkanaście minut, mogą zmieniać się poziomy zaburzeń na skutek sygnałów pochodzących od zewnętrznych źródeł zaburzeń. Natomiast obliczenia zrealizowane za pomocą opracowanego algorytmu wykonywane są z punktów pomiarowych, które tworzone są w danej chwili czasu za pomocą oscyloskopu cyfrowego.

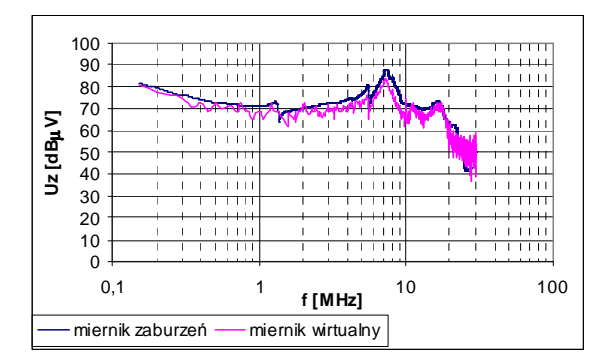

Rys. 6 Porównanie charakterystyk widmowych zaburzeń przewodzonych pomierzonych rzeczywistym miernikiem zaburzeń oraz obliczonych w wirtualnym mierniku zaburzeń według schematu pomiarowego przedstawionego na rysunku 5

Uwzględniając powyższe wnioski można przyjąć, iż wirtualny miernik zaburzeń w miarę dokładnie odzwierciedla wyniki poziomów zaburzeń obliczonych i pomierzonych. W związku z tym autorzy uważają, iż opracowany algorytm numeryczny do określania poziomu zaburzeń EM jest zadowalający.

#### **5. PODSUMOWANIE**

Wykonywanie pomiarów generowanych zaburzeń elektromagnetycznych w układach rzeczywistych wymaga zastosowania specjalistycznych przyrządów pomiarowych.

Dzięki opracowanemu algorytmowi cyfrowego miernika zaburzeń wartości szczytowych możliwe jest określenie poziomu generowanych zaburzeń za pomocą oscyloskopu cyfrowego i komputera PC, bez konieczności używania miernika zaburzeń. Często prowadzi to do obniżenia kosztów badań, które związane są z zakupem specjalistycznego urządzenia jakim jest miernik zaburzeń.

Z drugiej strony, obliczenia wykonane za pomocą opracowanego i zaprezentowanego algorytmu trwają kilkukrotnie dłużej niż pomierzone miernikiem zaburzeń. Dlatego też przy wyborze sposobu wykonania pomiaru należy rozważyć dwa aspekty: czas obliczeń oraz koszt zakupu urządzenia.

### **6. BIBLIOGRAFIA**

- 1. PN-T-01030:1996/A1 (styczeń 1999), Kompatybilność elektromagnetyczna (EMC). Terminologia (Zmiana A1).
- 2. Goldberg G.: EM phenomena and implications for standardisation EMC safety human exposure. International Wrocław Symposium and Exhibition on Electromagnetic Compatibility, EMC 2000. Wrocław 27-30 June 2000, s. 31-38.
- 3. Koszmider A.: Problemy Terminologiczne Kompatybilności Elektromagnetycznej. Zeszyty Naukowe Politechniki Łódzkiej, Nr 880, Elektryka z.96, Łódź 2001, s.267- 273.
- 4. PN-T-01030: 1996 Kompatybilność elektromagnetyczna. Terminologia
- 5. Charoy A.: Zakłócenia w urządzeniach elektronicznych. Tom 1-4, Wydawnictwo Naukowo Techniczne, Warszawa 1999.
- 6. PN-CISPR 16-1: 1997 Kompatybilność elektromagnetyczna (EMC). Wymagania dotyczące urządzeń i metod pomiarów zaburzeń radioelektrycznych i odporności na zaburzenia radioelektryczne. Urządzenia do pomiarów zaburzeń radioelektrycznych i odporności na zaburzenia radioelektryczne.
- 7. Spiralski L., Hasse L., Kołodziejski J., Konczakowska A.: Zakłócenia w aparaturze elektronicznej. Radioelektronik Sp. z o.o. Warszawa 1995.
- 8. Władziński W.: Oddziaływanie wybranych elementów przekształtnika energoelektronicznego na generację zaburzeń przewodzonych. Rozprawa doktorska, Politechnika Gdańska, Gdańsk 2002.
- 9. PN-EN 55014: 1996 Dopuszczalne poziomy i metody pomiarów zakłóceń radioelektrycznych powodowanych przez elektryczne przyrządy powszechnego użytku lub urządzenia o podobnym przeznaczeniu zawierające silniki elektryczne i układy grzejne oraz przez narzędzia i podobne urządzenia elektryczne.
- 10. Pasterczyk R. J.: Influence of the IGBT Switching Processes on the Electromagnetic Compatybility of Power Inverters. 7th European Conference on Power Electronics and Applications, EPE'97. Trondheim, Norway 8-10 September 1997, Vol. 2, s. 857- 863.

#### **APPLICATION OF A COMPUTER TO DETERMINATION OF CONDUCTED ELECTROMAGNETIC DISTURBANCES**

A method of a PC computer application as a virtual measuring device of conducted electromagnetic disturbances is presented in the paper. The algorithm for determination of conducted electromagnetic levels developed in the Power Electronics and Electrical Machines Department of Gdansk University of Technology has been presented. The disturbance voltages in power electronic converter measured using a digital oscilloscope were used as the input data to the numerical algorithm created in MATLAB program. Results from experiments have been compared to the simulation results obtained using the developed algorithm.

 $MOST WIEDZY Polarao z mostwiedzy.pl$ Pobrano [z mostwiedzy.pl](http://mostwiedzy.pl)